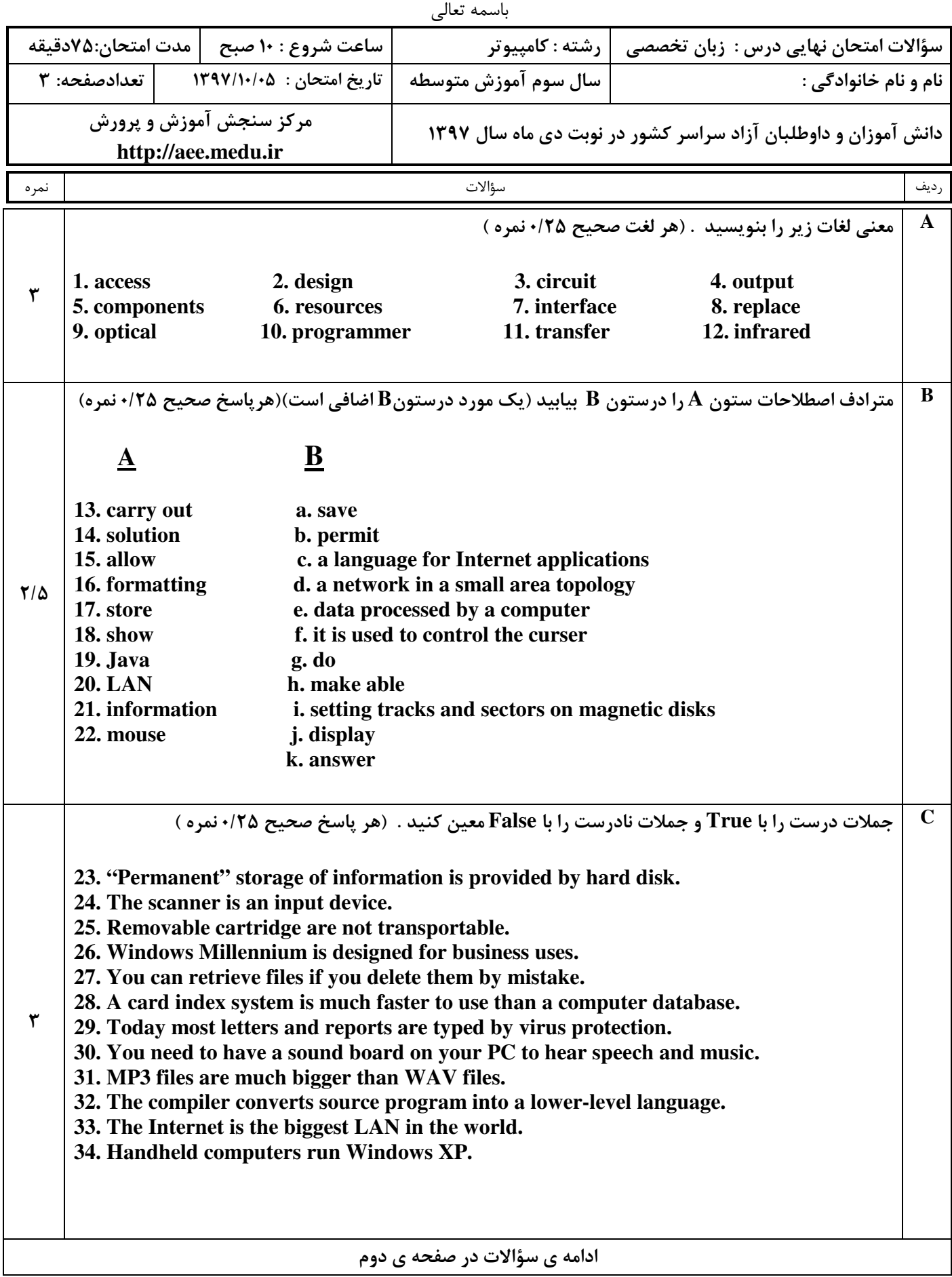

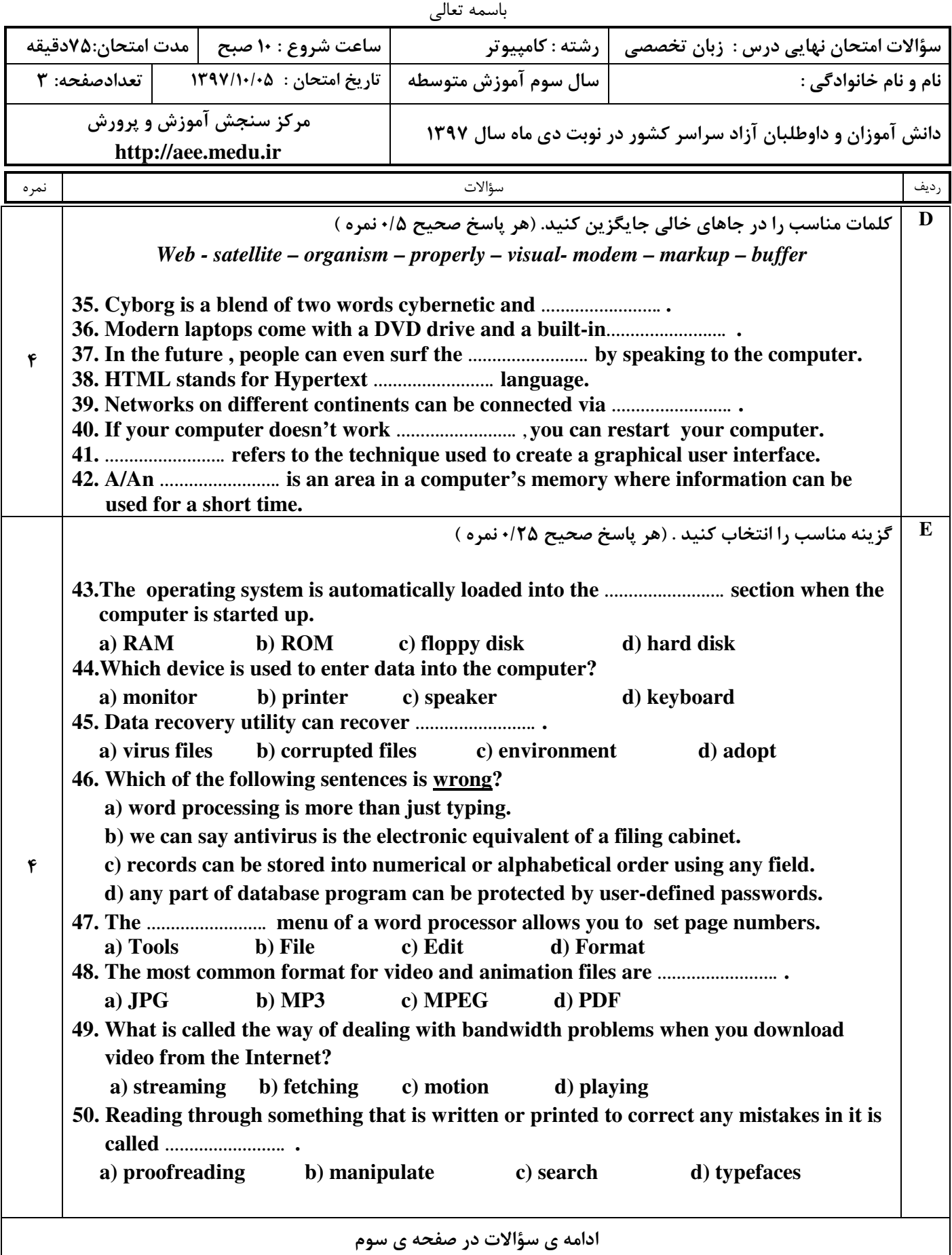

 $\mathbf{r}$ 

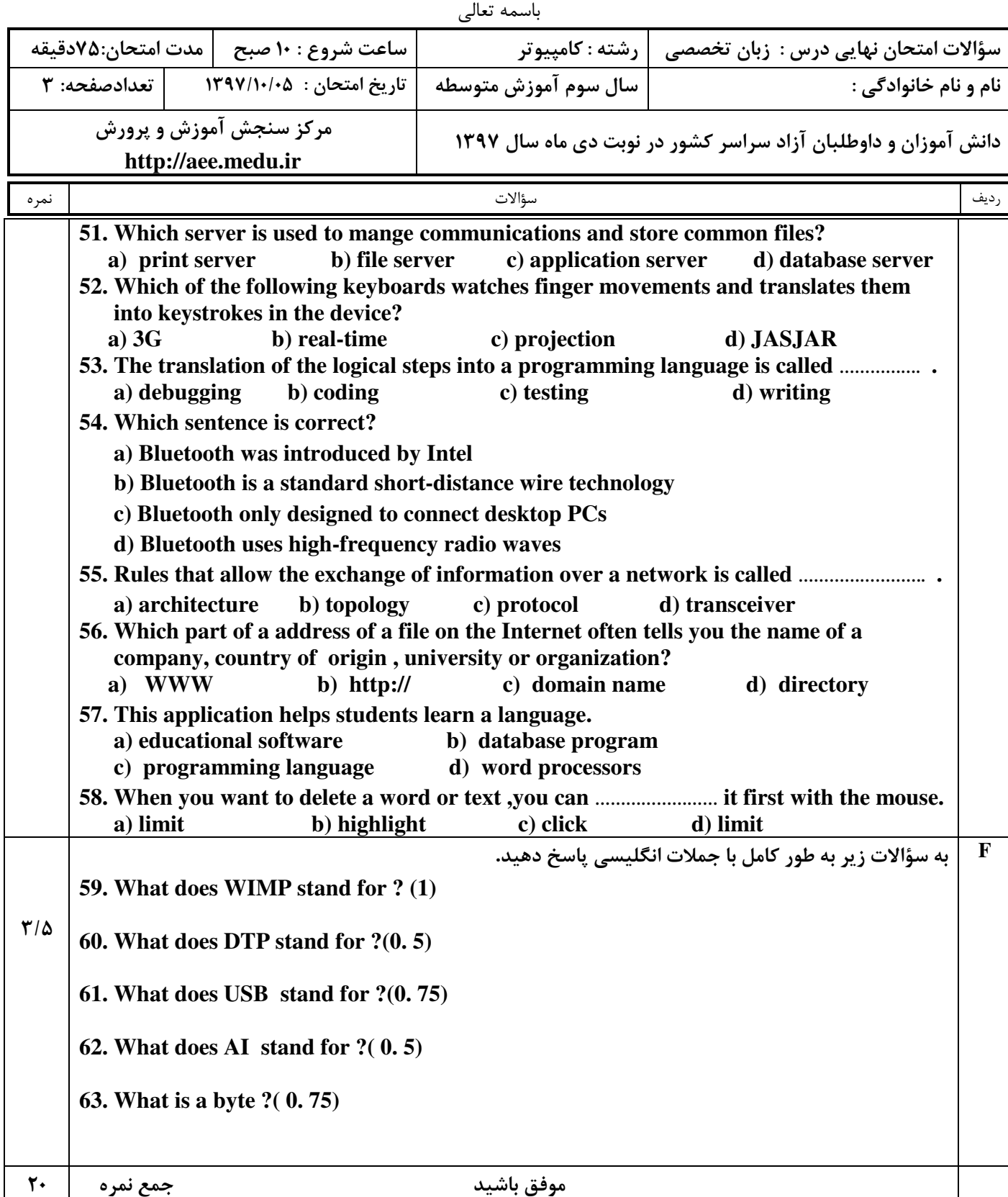

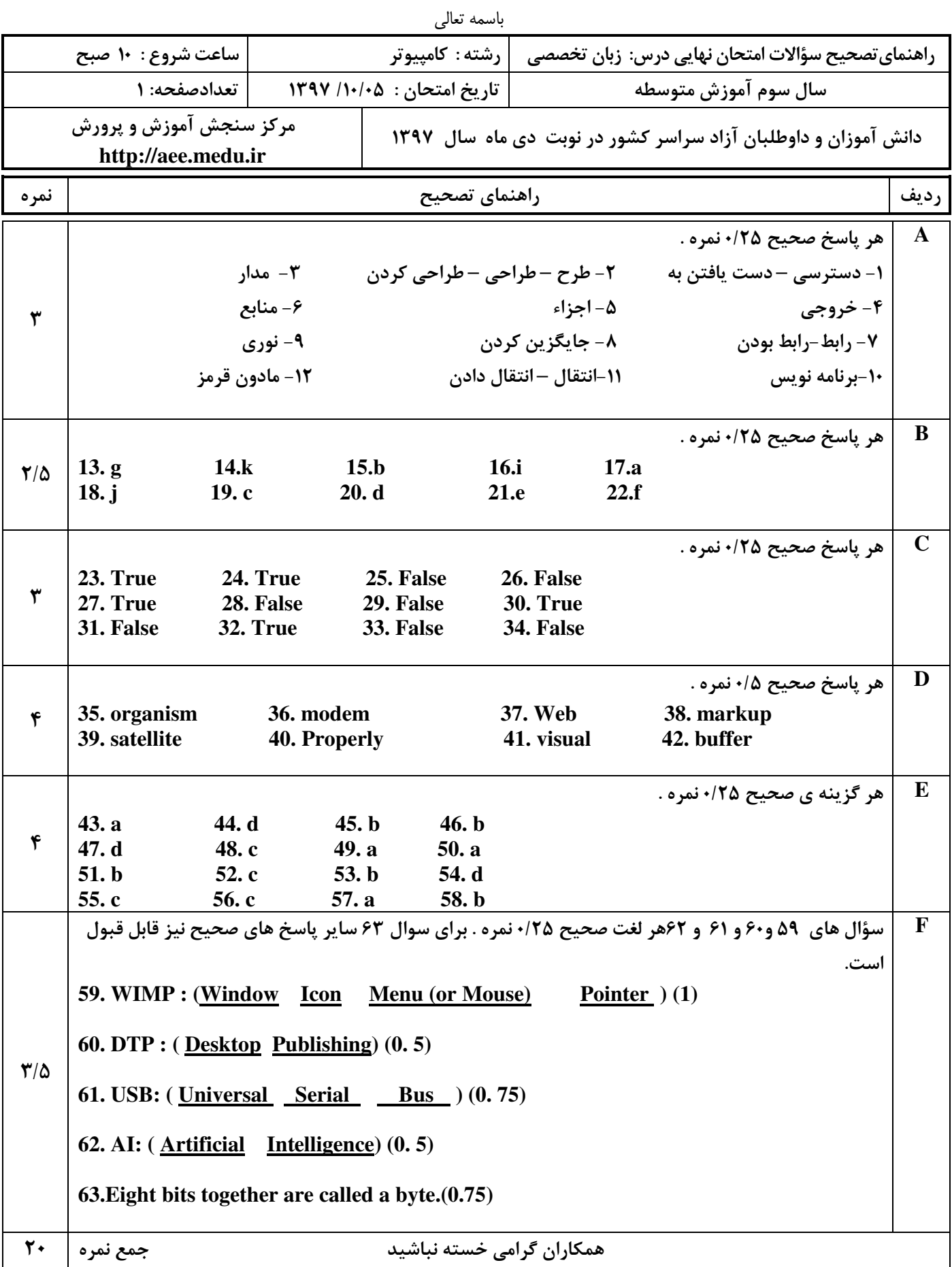